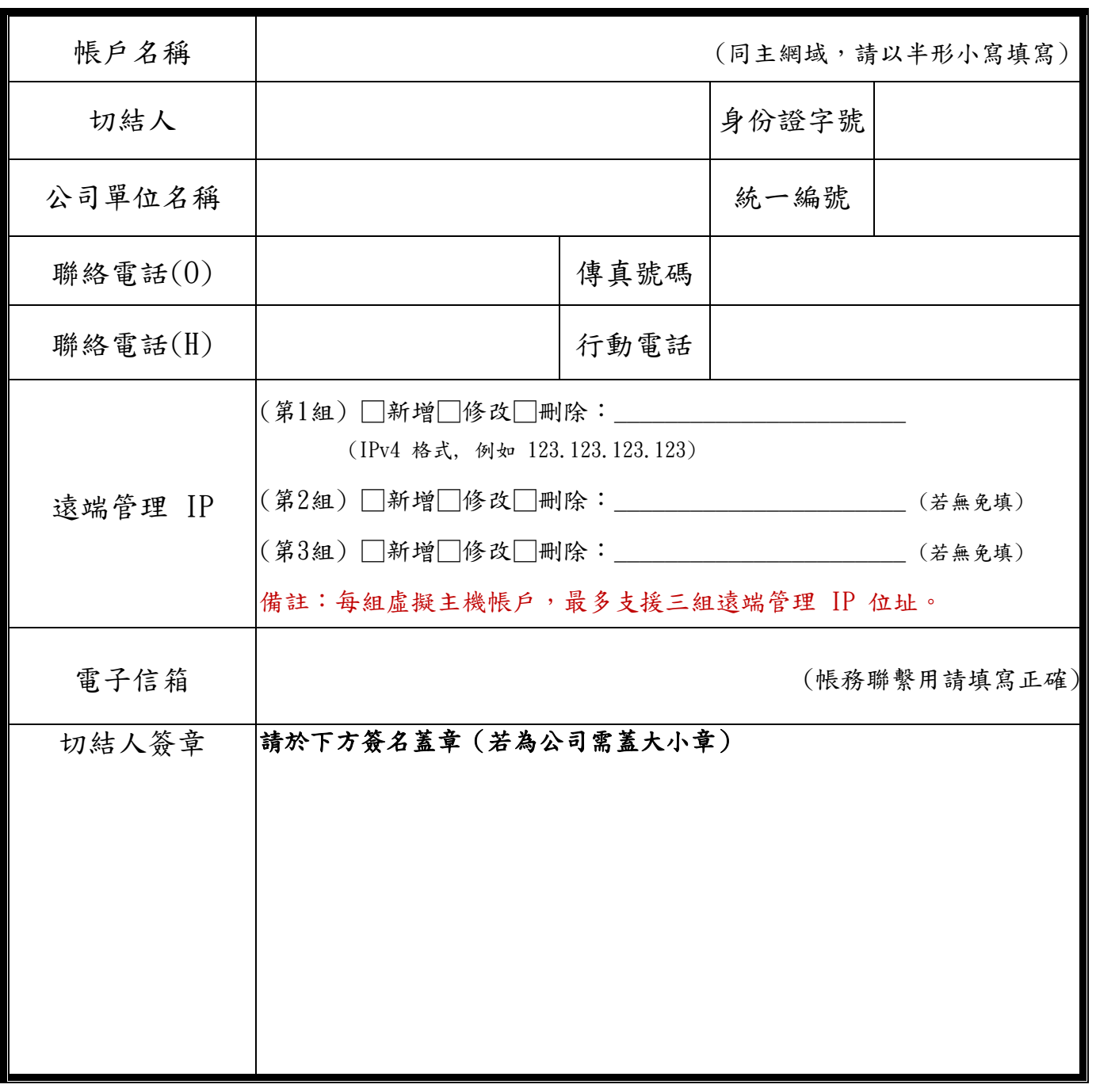

## **MS-SQL** 資料庫遠端管理權限申請表

中華民國 年 月 日

※ 填妥申請表並簽章後傳真至 PowerWeb 網域註冊中心 FAX: 02-33229019, 或 以電子檔傳送至 service@powerweb.tw,本單位收到確認無誤後將予以處理並 E-mail 回覆。

※ 相關「虛擬主機服務條款」內容依照最網站上公告為主,官方公告網址於: https://www.powerweb.tw/servicelaw.html。